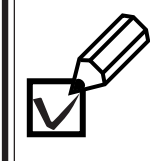

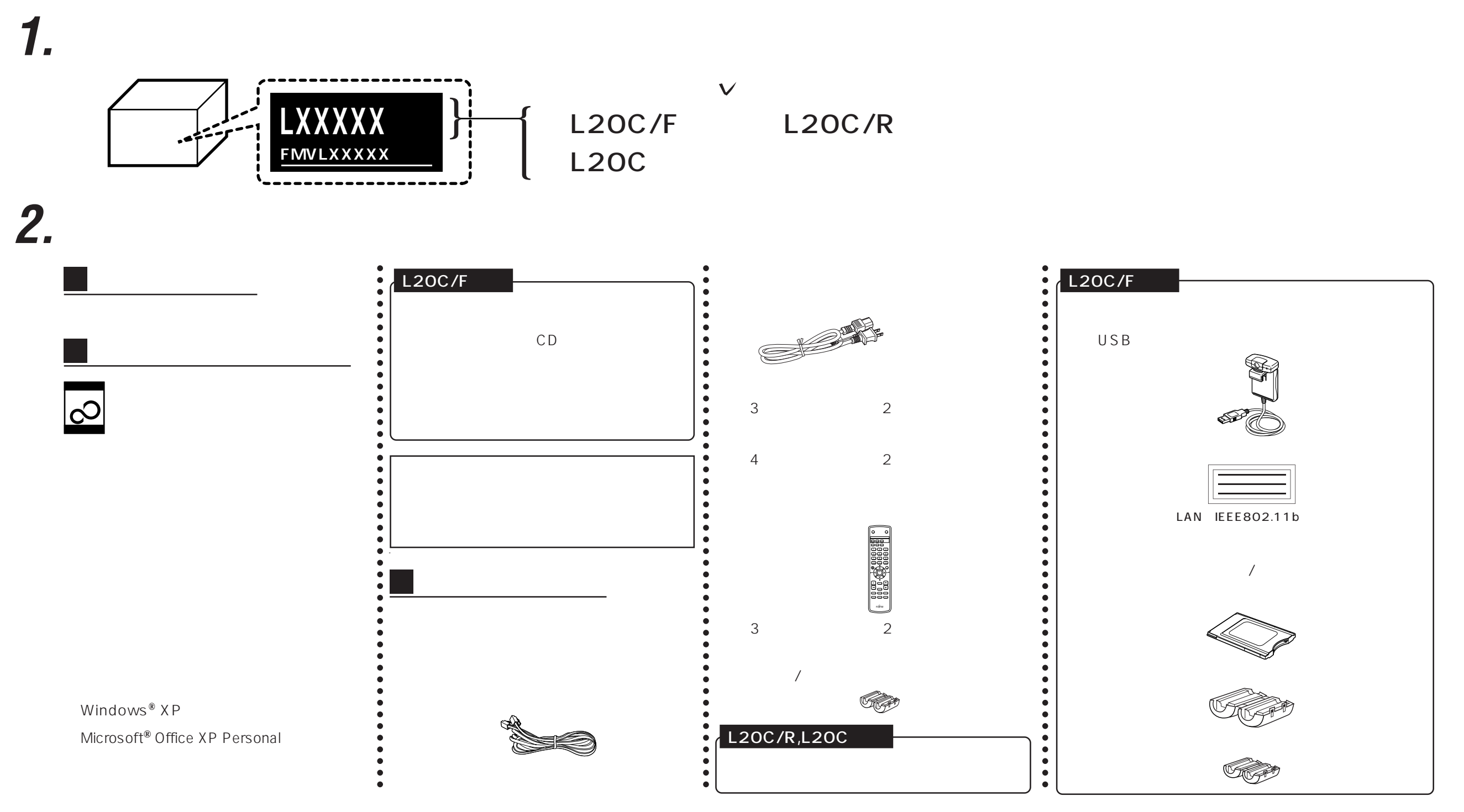

![](_page_0_Picture_5.jpeg)

![](_page_0_Picture_6.jpeg)